# **Primo Va Primo Viene**

Un número entero positivo *k*, se define como **primovv**, si puede ser obtenido como resultado de la suma de algunos de los números primos en 2..100, -no puede haber elementos repetidos en dicha suma-.

Ej.: 48 es primovv, porque 48= 2 + 3 + 43

**ó** porque  $48 = 5 + 43$ 

A positive integer number *k*, is defined as **primovv** if the can be obtained as the result of the sum of some prime numbers in 2..100, -the sum has no repeated elements-.

Example: 48 is primobb, because  $48 = 2 + 3 + 43$ 

**or** because  $48 = 5 + 43$ 

#### **Input**

Cada línea de la entrada consta de un entero k, (k>1). Cada línea es un caso diferente para informar. La entrada termina con una línea conteniendo el valor 0, el cual no se procesa.

Each line of the input have an integer k,  $(k>1)$ . Each line is a different case to inform. The input ends with a line containing the value 0 (this value is the end of data signal, and won't be processed).

## **Output**

Por cada línea de la entrada, se debe informar "True" (ó "False") si el número es (ó no es) primovv. En caso de que sea primovv, también hay que informar la suma (de menor cantidad de sumandos posibles) que permite obtenerlo, con sus sumandos ordenados descendentemente. (si existen más de una suma -de cantidad mínima de sumandosque generan el número, se debe informar la que tenga el mayor de los sumandos).

Your program must to generate one output line, for each input line, showing "True" (or "False") if the number is (or no) primovv. In the case the number be a primovv, you have to display the sum (with the smallest possible numbers of summands) to obtain it, with the summands descendingly ordered. (if there are more than one possible sum -with the smallest possible numbers-, you must to inform the one with the greater summand).

#### **Sample Input**

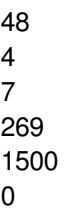

## **Sample Output**

True 43 5 False True 7 True 97 89 83 False